## **FORMATO EUROPEO** PER IL CURRICULUM VITAE

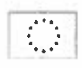

**INFORMAZIONI PERSONALI** 

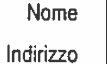

**GIOVANNI AVANTAGGIATO** 

Telefono

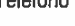

Fax E-mail

Nazionalità

Data di nascita

## **ESPERIENZA LAVORATIVA**

Sorveglianza Sanitaria dei dipendenti universitari esposti ai rischi professionali dell'Università di Pisa durante gli anni di specializzazione coordinata dal Prof. Franco Ottenga.

Sorveglianza Sanitaria in qualità di Medico Competente presso varie Aziende. Le aziende trattate presentano diversa tipologia lavorativa, i settori principalmente rappresentati sono: settore metalmeccanico, legno, calzaturiero, edile, servizi e dei trasporti.

Attività di Medico Specialista ASPP convenzionato presso la Azienda USL 7 Zona Alta Val d'elsa Poggibonsi (SI) dal Gennaio 1997, con incarico a tempo indeterminato dal Maggio 2007 per ore 20 settimanali.

Attività di Medico Competente per Comuni delle zone Val d'Era e Val d'Elsa, Cascina, Calcinaia, Fauglia.

Attività di Medico Competente presso il Centro Medico Castelfiorentino a Castelfiorentino (FI).

Attività di Consulente medico legale per conto di Patronati negli anni dal 1995 al 2000.

## **ISTRUZIONE E FORMAZIONE**

Maturità Scientifica nel 1982. Laureato in Medicina e Chirurgia nel 1991 presso l'Università degli Studi di Pisa con Tesi di laurea dal titolo "La

Pagina 1 - Curriculum vitae di [ Avantaggiato Giovanni ]

Щ

gastroresezione secondo Roux" dopo aver frequentato la II<sup>A</sup> Divisione Chirurgica dell'Ospedale di Pisa Direttore Prof L. Servadio dal 1987 al 1991.

Abilitato all'esercizio della Professione Medica conseguita presso l'Università di Pisa nella sessione II^ d'esame dell'anno 1991.

Iscritto all'Albo Professionale dei Medici della Provincia di Pisa dal 1992.

## Altri titoli di studio e professionali

Specializzazione in Medicina del Lavoro nel Novembre 1994 Superamento dell'esame di Concorso nell'anno 1991 per l'ammissione alla Scuola di Specializzazione in Medicina del Lavoro, Direttore Prof. Lidio Baschieri, come titolare di Borsa di Studio (adeguamento normative CEE con Dlgs n 257/1991) ) presso l'Università degli Studi di Pisa.

Frequenza a tempo pieno come Assistente in Formazione per i primi due anni presso la Clinica Medica II^ dell'Università di Pisa con collaborazione a varie attività ambulatoriali e di corsia sotto la direzione del Prof. Lidio Baschieri.

Frequenza negli anni successivi presso la UO di Medicina del Lavoro, responsabile Prof F.Ottenga, dell' l'Istituto di Endocrinologia, Metodologia Clinica e Medicina del Lavoro, Direttore Prof. Aldo Pinchera.

Durante tali periodi sono state effettuate le varie attività teorico-pratiche previste.

Diploma di Specializzazione in Medicina del Lavoro in data 14/11/95 con Tesi di Specializzazione dal titolo:" Effetti del Radon sul tessuto polmonare umano" svolta in collaborazione con l'Istituto di Anatomia Patologica dell'Università di Pisa e del Cisam di Tirrenia.

Svolgimento di corso post laurea di Perfezionamento in "Obesità e malattie correlate: gestione clinica pratica" nell'anno 2002 svoltosi a Siena.

Corso di formazione sulla valutazione dell'efficacia dei Servizi sanitari svoltosi a Padova dal 21 al 24 ottobre 1992; Corso "Sicurezza, Igiene e Salute sui luoghi di lavoro" svoltosi a Pisa nei mesi di Febbraio- Aprile 1994;

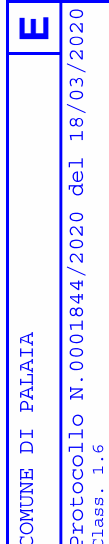

Pagina 2 - Curriculum vitae di [ Avantaggiato Giovanni ]

**CAPACITÀ E COMPETENZE PERSONALI MADRELINGUA** Italiana ALTRE LINGUA Buona conoscenza della lingua Inglese. Buona conoscenza della lingua tedesca. Lavoro al VDT: conoscenza di pacchetti e videoscrittura CAPACITÀ E COMPETENZE **TECNICHE** windows e programmi per la schedatura dati Con computer, attrezzature specifiche, macchinari, ecc.

PATENTE O PATENTI

Patente B

06 marzo 2020

Dr. Giovanni Avaniaggiato

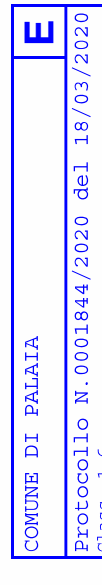

Pagina 3 - Curriculum vitae di [ Avantaggiato Giovanni ]